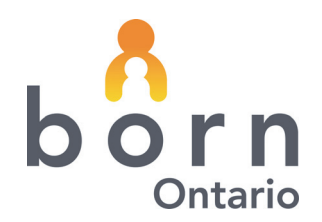

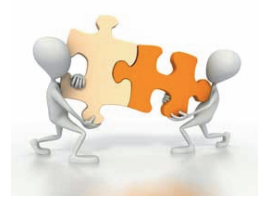

# **BORN** *Information* **BITS**

**May 4, 2012**

# **The BORN Information System, when a midwifery client is admitted to the hospital!**

## How is data entered into the BORN Information System (BIS) when a midwifery client receives intrapartum or **postpartum care in the hospital?**

Both the hospital and the midwife require data on this client. Some data is specific to the hospital and some is specific to the midwifery practice group but the majority of the information is common to both. The design of the BIS allows sharing of common information. As each hospital and each midwifery practice group may differ in the way they collect information on the mother and infant it is encouraged that hospitals and midwives work together to determine the processes that work for both parties. A collaborative approach can minimize duplication and ensure all births in the hospital are captured in the BIS. There are basically 3 ways in which hospital data is entered into the BIS. They include:

- Manual data entry to the on‐line BIS during patient care or at discharge
- Retrospective data entry by hospital staff who either transcribe directly from patient chart or a downtime forms
- Upload from an electronic documentation system (i.e. OB Tracevue, OBIX, Meditech).

## The midwives at our hospital will be entering clients' information directly into BORN during the course of care in hospital. How does the midwife have access to enter this information in the BIS on behalf of the hospital?

Any one entering client information into the BIS for multiple organizations will have only one username and password. The hospital Local BORN Administrator can grant access to an existing user of BORN in the following way:

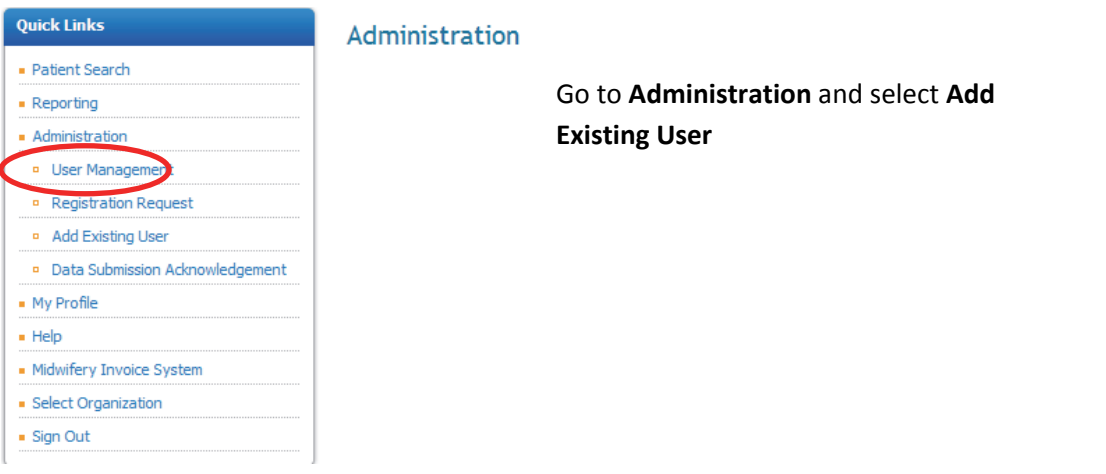

# **BORN** *Information* BITS **May** 4, 2012

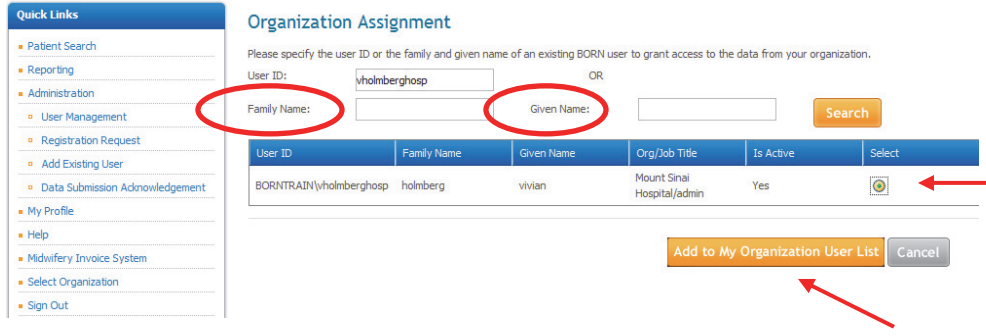

Enter the users existing **User ID OR Family Name** and **Given Name** and click **Search**. Once the user is displayed, click on radio button (under Select), click on "**Add to my Organization User List**" and then add the appropriate roles for data entry (i.e. labour, birth, postpartum).

#### **How does a midwife enter data into the BIS as a hospital user?**

Once the midwife logs into BORN s/he will have the option to choose whether entering data on behalf of the Midwifery Practice Group or a hospital (similar to a nurse who works at two different hospitals) one user name and one password and then s/he has the option of choosing which organization s/he is entering data for.

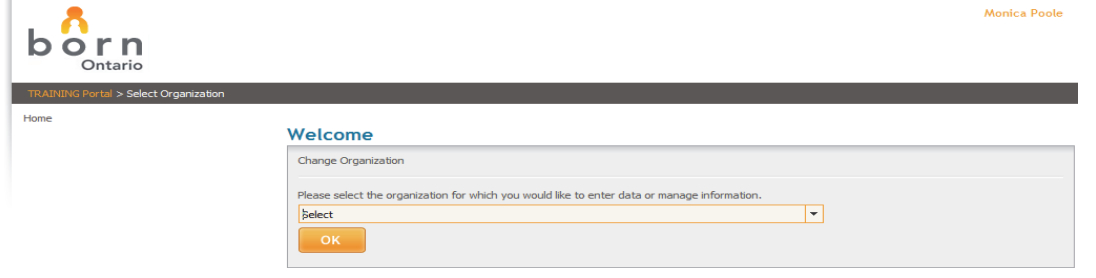

#### **When a midwife has access to enter information on behalf of the hospital how can she confirm which organization she is entering in?**

The top right hand side of the landing page shows the organization which the user is entering information.

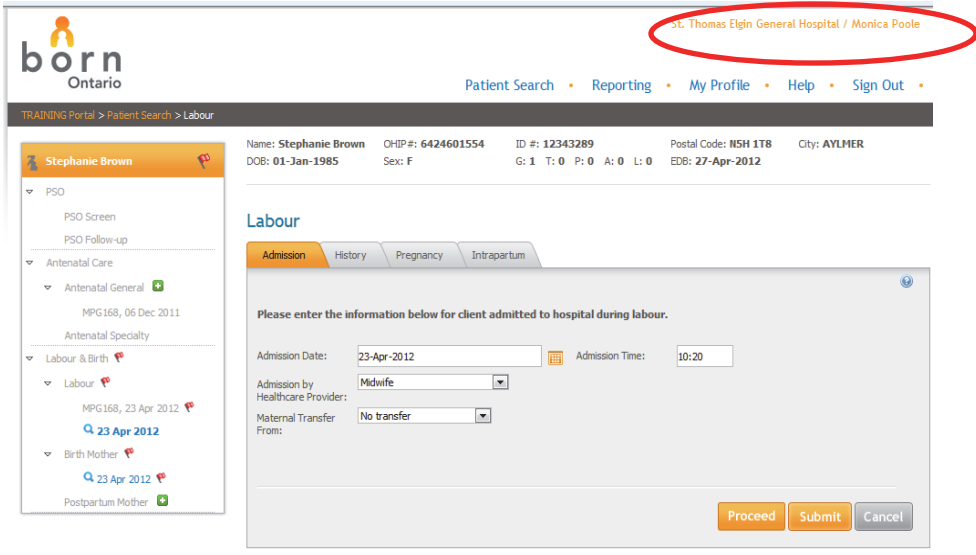

# **BORN** *Information* BITS **May** 4, 2012

#### **How will a midwife's data entry show on the navigation tree?**

If a midwife is entering data as part of the Midwifery Practice Group you will see '*MPG*', the midwifery practice number and a date under the applicable encounter.

When a midwife has BIS data entry privileges at a hospital, she would log-on and select the organization (hospital) for which she would like to enter data.

#### **Midwife entering information as a hospital user**

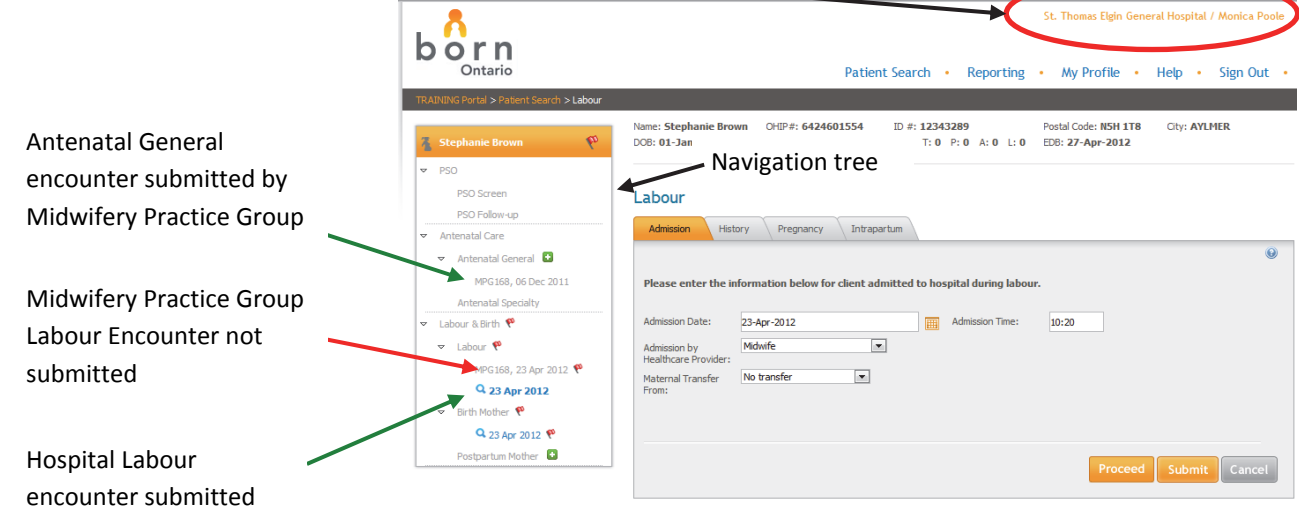

The navigation tree displays the encounters that have been created, the organization who created them, the data entry status and the date. As a hospital user you only need to be concerned that the applicable encounters for the hospital are completed and submitted.

#### **What does sharing across organizations mean?**

- **Key Point**: A midwifery practice group is considered an organization within BORN.
- One of the advantages of the BORN Information System is that once information is entered and the encounter is **SUBMITTED**, that information is available for other relevant users and the information will not need to be re‐ entered.
- In order for information that was entered by Organization 1 to be available for Organization 2, the Organization 1 user must SUBMIT the encounter in BORN. That means there must not be any red flags beside the encounter.
- The same applies between encounters within one organization. In order to see the benefits of prepopulation the preceding encounter must be submitted.

 If another organization **has** an encounter that was not submitted (Indicated by red flag on that organizations encounter) it will NOT interfere with you submitting an encounter for your organization. However you will not benefit from prepopulation in this case.

#### **How Hospitals and Midwifery practice groups share the hospital patient's information:**

Your BORN Regional Coordinator can facilitate conversations between Midwifery practice groups and Hospitals to help each identify what is the best collaborative process for data entry so all women and infants are in the BORN information system and appropriate data is shared across organizations to meet program management and reporting requirements

### **Midwives provide care for women up to six weeks postpartum. Does the hospital Postpartum Mother (PPM) and Postpartum Child (PPC) encounters cover that timeframe?**

If midwives are acting as hospital users, they should complete the PPM and PPC encounters based on what happens at the hospital – up through discharge from the hospital.

The balance of midwifery care will then be completed in the Midwifery User PPM and PPC encounters.

## **We want to hear from you!**

# **Please send your questions to one of the BORN Coordinators**

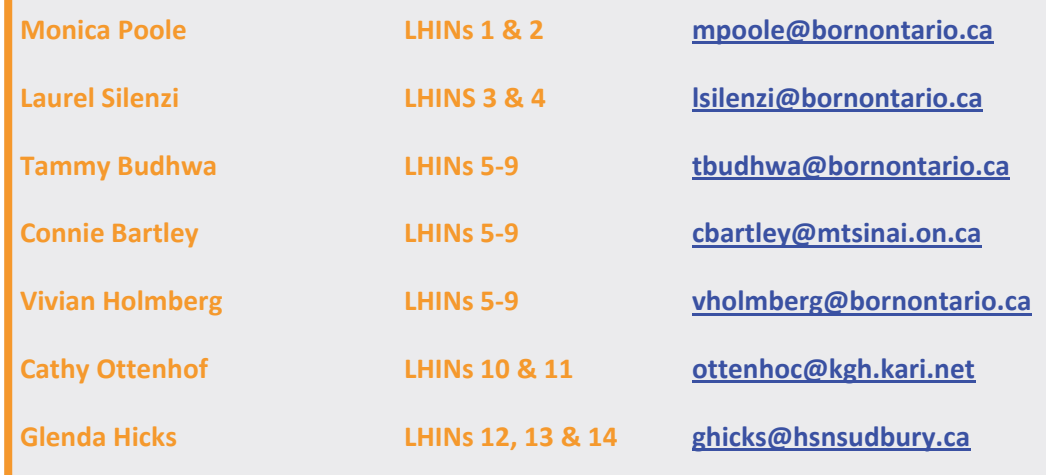

#### BORN Ontario

CHEO Research Institute | Centre for Practice‐Changing Research Building 401 Smyth Road |Ottawa, ON | K1H 8L1 T: 613.737.7600 x 6022 | F: 613.737.6504 info@BORNOntario.ca | www.BORNOntario.ca